# Un mar de Matemáticas

Matemáticas para os graos de Ciencias

Manuel Besada Moráis F. Javier García Cutrín

Miguel A. Mirás Calvo Carmen Quinteiro Sandomingo

Carmen Vázquez Pampín

Departamento de Matemáticas

Novembro 2016

Un mar de Matemáticas / Manuel Besada Moráis, F. Javier García Cutrín. Miguel A. Mirás Calvo, Carmen Quinteiro Sandomingo, Carmen Vázquez Pampín

Vigo: Universidade de Vigo, Servizo de Publicacións, 2016  $264 \,\mathrm{p}$ .; 17x24 cm. – (Manuais da Universidade de Vigo; 65)

D.L. VG. 728-2016. - ISBN 978-84-8158-721-0

1. Matemáticas — Estudio y enseñanza (Superior) 2. Ciencias — Matemáticas I. Universidade de Vigo. Servizo de Publicacións, ed. II. Besada Moráis, Manuel III. García Cutrín, F. Javier IV. Mirás Calvo, Miguel Ángel V. Quinteiro Sandomingo, Carmen VI. Vázquez Pampín, María del Carmen

51

Edición: Servizo de Publicacións da Universidade de Vigo Edificio da Biblioteca Central Campus de Vigo 36310 Vigo Telf., 986 812 235  $sep@uvigo.es$ 

© Servizo de Publicacións da Universidade de Vigo, 2016 © Manuel Besada Moráis, F. Javier García Cutrín, Miguel A. Mirás Calvo, Carmen Quinteiro Sandomingo e Carmen Vázquez Pampín.

Printed in Spain - Impreso en España

 $ISBN: 978-84-8158-721-0$ D.L.: VG 728-2016

Imprime: Tórculo Comunicación Gráfica, S.A. - artes@torculo.com

Reservados tódolos dereitos. Nin a totalidade nin parte deste libro pode reproducirse ou transmitirse por ningún procedemento electrónico ou mecánico, incluídos fotocopia, gravación magnética ou calquera almacenamento de información e sistema de recuperación, sen permiso escrito do Servizo de publicacións da Universidade de Vigo

# Índice

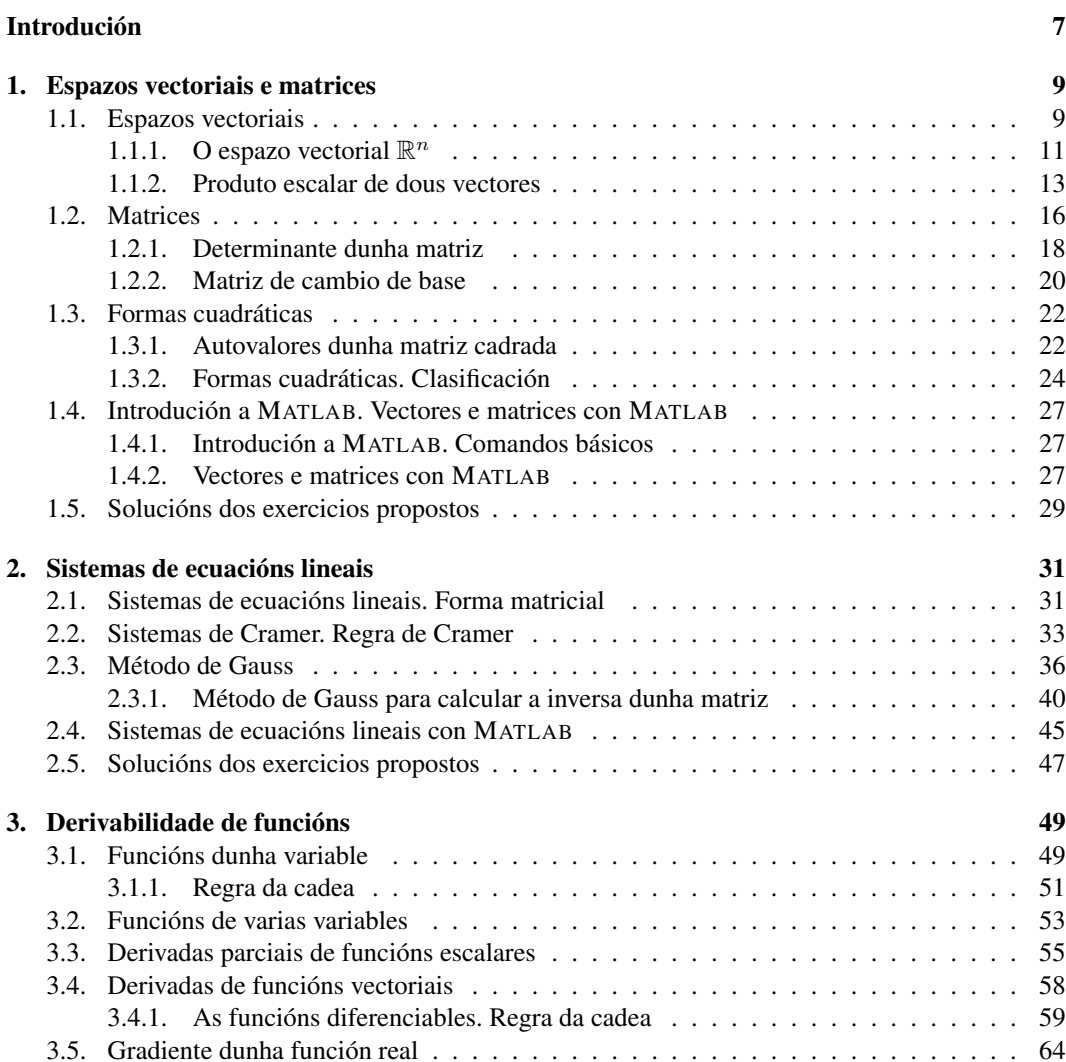

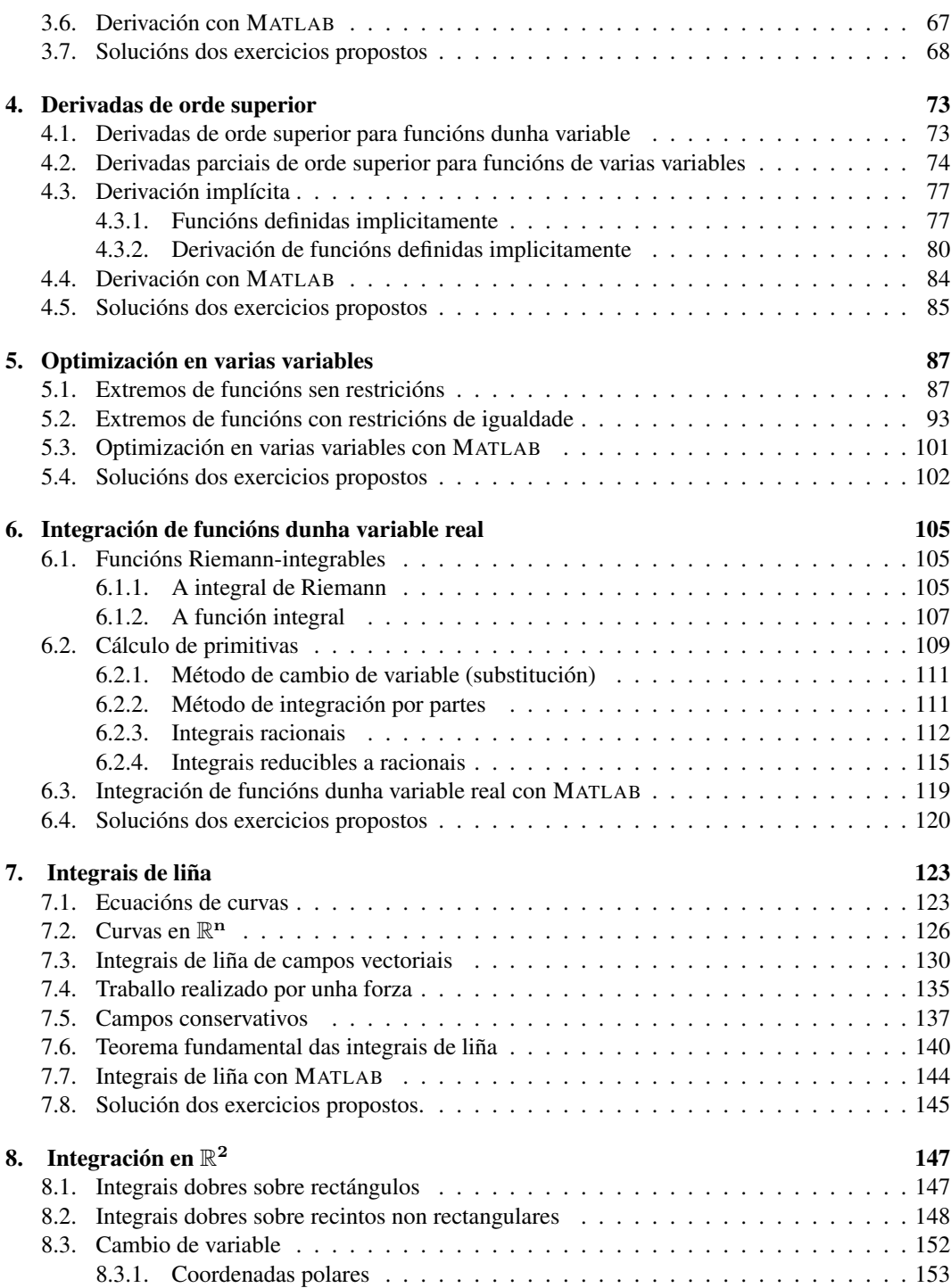

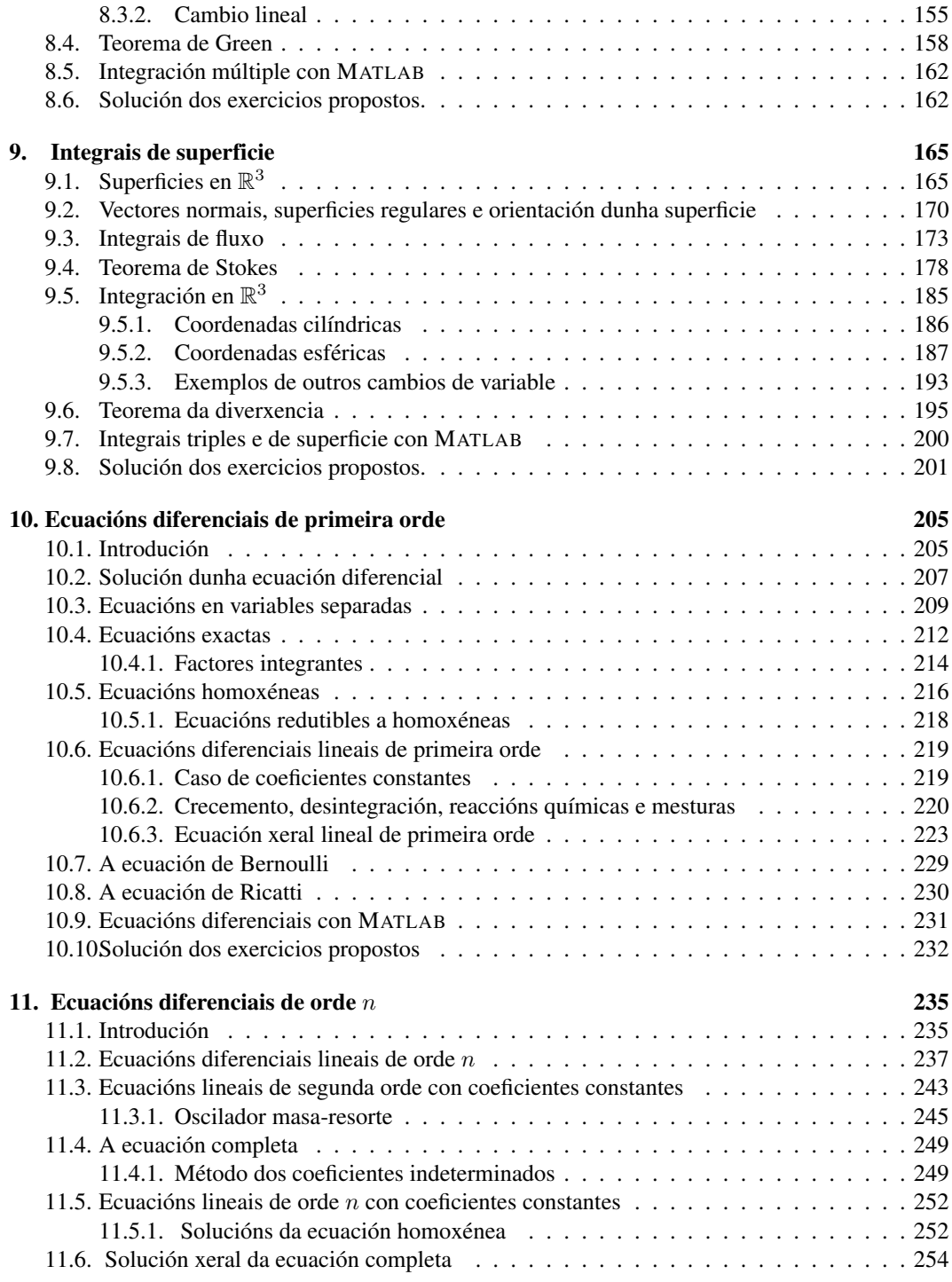

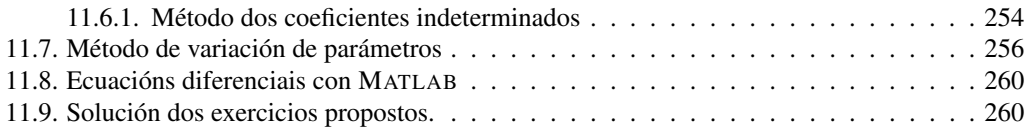

# Introdución

Durante os nosos anos de ampla experiencia docente vimos constatando a idoneidade de elaborar material específico para cada materia que impartimos, un material dirixido ó traballo, tanto individual como de aula, que o estudante debe desenvolver. Dispor do material adecuado facilita, por unha parte, a coordinación entre os diferentes profesores que imparten a mesma materia e, por outra, mellora significativamente o aproveitamento do tempo de estudo do alumno. Este libro de texto é unha revisión do manual titulado *Matemáticas á Boloñesa*, que foi elaborado a partir do material utilizado por nós para as materias básicas de matemáticas no Grao de Ciencias do Mar. Dado que os contidos aquí recollidos son extensibles a calquera outra titulación científica ou técnica, desexamos que a abundancia de exercicios resoltos que ofrecemos poida ser aproveitada tamén por alumnos doutras titulacións. Para que o seguimento deste texto resulte axeitado, presupoñemos por parte do alumno unhas destrezas e coñecementos matemáticos mínimos que deberá ter adquirido previamente. Destacamos como prerrequisitos a destreza no cálculo alxébrico e os fundamentos da análise matemática, xunto coas propiedades de límites e continuidade de funcións.

Tentamos achegar as Matemáticas a estudantes que non teñen o estudo desta materia como motivación principal, usando exemplos aplicados ás disciplinas que coñecen. Propoñémonos ofrecer neste manual un enfoque eminentemente práctico, empregando aplicacións directas á Física e á Química, xa que cremos que a utilización deste tipo de exercicios repercute na mellor comprensión da materia. Entendemos que os nosos estudantes deben adquirir a capacidade para comprender e asimilar a linguaxe matemática tanto como a comprensión da necesidade da formalidade no desenvolvemento das Matemáticas, pero isto non impide que en determinados momentos nos permitamos na aula a licenza de relaxar o tratamento formal en prol da axilidade na resolución dos problemas. Por isto, nalgún momento pode figurar que facemos un tratamento pouco formal dalgunha parte.

En cada capítulo recóllese o desenvolvemento teórico axeitado, intercalando os exemplos que se consideran necesarios tanto para a aclaración dos conceptos estudados como para a resolución dos exercicios que se propoñen a medida que se pechan bloques temáticos. Completamos cada capítulo cunha pequena práctica do programa de cálculo simbólico Matlab e rematamos coa solución final da maioría dos exercicios propostos.

Esperamos que este manual sexa un bo acompañante nas moitas horas de traballo que o alumno dun grao científico ou tecnolóxico ten que adicar ás Matemáticas. Boa travesía!

> Vigo, novembro 2016. Os autores.

# Capítulo 1

# Espazos vectoriais e matrices

### 1.1. Espazos vectoriais

Denotaremos por R o conxunto dos números reais.

**Definición 1.1** *Un espazo vectorial sobre*  $\mathbb R$  *é un conxunto, V, xunto con dúas operacións* +: *V*  $\times$  $V \longrightarrow V$  *e*  $\cdot: \mathbb{R} \times V \longrightarrow V$  *verificando:* 

*1.*  $x + y = y + x$  *(Propiedade conmutativa)* 

2.  $x + (y + z) = (x + y) + z$  *(Propiedade asociativa)* 

- *3. Existe*  $\theta_{\mathcal{V}} \in \mathcal{V}$  *tal que*  $x + \theta_{\mathcal{V}} = x$  *(Existencia de elemento neutro)*
- *4. Para todo*  $x \in V$ *, existe*  $y \in V$  *de xeito que*  $x + y = \theta_V$  *(Existencia de elemento oposto)*

$$
5. \ \ r \cdot (s \cdot x) = (rs) \cdot x
$$

- 6.  $(r+s) \cdot x = r \cdot x + s \cdot x$
- 7.  $r \cdot (x+y) = r \cdot x + r \cdot y$
- *8.*  $1 \cdot x = x$ , para todo  $x, y, z \in V$  *e para calquera*  $r, s \in \mathbb{R}$ *.*

*Ós elementos do conxunto* V *chamarémoslles vectores.*

**Exemplo 1.2** O conxunto  $\mathbb{R}^n = \{(x_1, \ldots, x_n) : x_1, \ldots, x_n \in \mathbb{R}\}$  coas operacións

$$
(x_1, ..., x_n) + (y_1, ..., y_n) = (x_1 + y_1, ..., x_n + y_n)
$$
  

$$
r \cdot (x_1, ..., x_n) = (rx_1, ..., rx_n), r \in \mathbb{R}
$$

é un espazo vectorial sobre R.

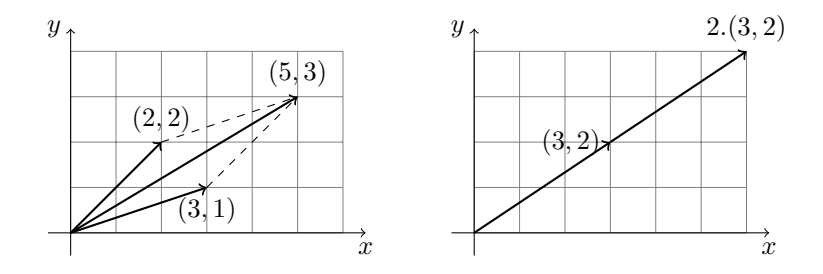

Figura 1.1: Exemplo de suma de dous vectores e produto dun vector por un escalar en  $\mathbb{R}^2$ 

**Definición 1.3** *Chamamos combinación lineal dos vectores*  $v_1, v_2, \ldots, v_k \in V$  *a todo vector da forma*  $\lambda_1 v_1 + \lambda_2 v_2 + \cdots + \lambda_k v_k$ *, con*  $\lambda_1, \lambda_2, \ldots, \lambda_k \in \mathbb{R}$ *.* 

O vector  $\theta_{\mathcal{V}}$  é combinación lineal dos elementos de calquera subconxunto de vectores de  $\mathcal{V}$ .

**Exemplo 1.4** O vector  $(0,1,4) \in \mathbb{R}^3$  é combinación lineal dos vectores  $(2,5,0)$  e  $(3,7,-2)$ , pois  $(0, 1, 4) = 3(2, 5, 0) - 2(3, 7, -2).$ 

**Definición 1.5** *Os vectores*  $v_1, \ldots, v_k \in V$  *son linealmente independentes se dados*  $\lambda_1, \ldots, \lambda_k \in \mathbb{R}$ *tales que*  $\lambda_1 \cdot v_1 + \cdots + \lambda_k \cdot v_k = 0$ *, se ten que*  $\lambda_1 = \cdots = \lambda_k = 0$ *.* 

*En caso contrario, diremos que os vectores*  $v_1, \ldots, v_k$  *son linealmente dependentes.* 

|  | w |  |
|--|---|--|
|  |   |  |
|  |   |  |
|  |   |  |
|  |   |  |

Figura 1.2: Os múltiplos dun vector

**Exemplo 1.6** Imos ver algúns exemplos en  $\mathbb{R}^2$  e  $\mathbb{R}^3$ :

- 1. Os vectores (1, 1) e (−1, 0) son linealmente independentes porque se r, s ∈ R fosen tales que  $r(1, 1) + s(-1, 0) = (0, 0)$ , entón  $r = s = 0$ . Efectivamente, como  $r(1, 1) + s(-1, 0) =$  $(r - s, r)$ , obtemos que  $r - s = r = 0$ , de onde  $r = s = 0$ .
- 2. Como  $0(1, 1, -5) + 0(-1, 4, 3) + 4(0, 0, 0) = (0, 0, 0)$ , os vectores  $(1, 1, -5)$ ,  $(-1, 4, 3)$  e  $(0, 0, 0)$  son linealmente dependentes.

**Proposición 1.7** *Os vectores*  $v_1, \dots, v_k \in V$  *son linealmente dependentes se, e só se, polo menos un deles se pode poñer como combinación lineal dos restantes.*

# 1.1.1. O espazo vectorial  $\mathbb{R}^n$

Centraremos o noso estudo no espazo vectorial  $\mathbb{R}^n$ .

**Definición 1.8** Unha base de  $\mathbb{R}^n$  é un conxunto de n vectores de  $\mathbb{R}^n$  linealmente independentes.

**Exemplo 1.9** O conxunto de vectores  $C = \{e_1, e_2, \dots e_n\}$  denomínase base canónica de  $\mathbb{R}^n$ , onde  $e_1 = (1, 0, \ldots, 0), e_2 = (0, 1, 0, \ldots, 0), \ldots, e_n = (0, 0, \ldots, 0, 1).$ 

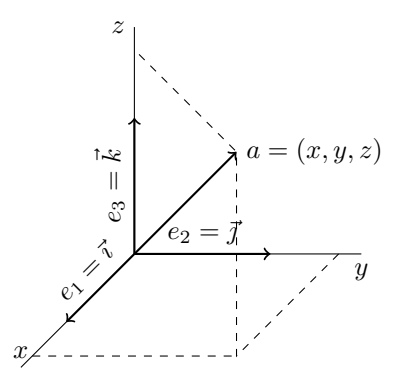

Figura 1.3: A base canónica en  $\mathbb{R}^3$ 

**Definición 1.10** *Se B* =  $\{v_1, v_2, \ldots, v_n\} \subset \mathbb{R}^n$  é unha base de  $\mathbb{R}^n$ , entón dado  $x \in \mathbb{R}^n$  sempre *existen n números reais únicos* ,  $\lambda_1, \lambda_2, \ldots, \lambda_n \in \mathbb{R}$ , *que verifican*  $x = \lambda_1 v_1 + \lambda_2 v_2 + \cdots + \lambda_n v_n$ . *Estes escalares*  $\lambda_1, \lambda_2, \ldots, \lambda_n \in \mathbb{R}$  *denomínanse coordenadas do vector* x *respecto da base*  $\beta$  *e* 

*escríbese*  $x_{\mathcal{B}} = (\lambda_1, \lambda_2, \ldots, \lambda_n)$ .

Exemplo 1.11 Vexamos algúns exemplos:

- 1. Os vectores  $(1, 1, 0), (0, 1, 1)$  e  $(1, 0, 1)$  constitúen unha base de  $\mathbb{R}^3$ .
- 2. As coordenadas do vector  $(2, 1)$  respecto da base canónica de  $\mathbb{R}^2$  son, obviamente, 2 e 1, mentres que respecto da base  $\{(1, 1), (0, 1)\}\$  son 2 e −1, pois  $(2, 1) = 2 (1, 1) - (0, 1)$ .
- 3. Un vector  $x = (x_1, x_2, \dots, x_n) \in \mathbb{R}^n$  pode escribirse de forma única como

$$
x = (x_1, x_2, \dots, x_n) = (x_1, 0, \dots, 0) + (0, x_2, 0, \dots, 0) + \dots + (0, 0, \dots, 0, x_n)
$$
  
=  $x_1e_1 + x_2e_2 + \dots + x_ne_n$ .

Observación 1.12 *Outra notación frecuentemente utilizada para os vectores da base canónica de*  $\mathbb{R}^3$  é:  $e_1 = \vec{i}, e_2 = \vec{j}, e_3 = \vec{k}$ . Así pois, temos que  $(x, y, z) = xe_1 + ye_2 + ze_3 = x\vec{i} + y\vec{j} + z\vec{k}$ .

Finalizamos con algunhas consideracións e interpretacións xeométricas sobre o espazo  $\mathbb{R}^n$ :

- 1. Dous vectores  $x = (x_1, \ldots, x_n)$  e  $y = (y_1, \ldots, y_n)$  son iguais se, e só se,  $x_i = y_i$ , para todo  $i = 1, \ldots, n$ .
- 2. Cada n-upla  $x = (x_1, \ldots, x_n)$  interprétase como o segmento orientado (vector) que une a orixe  $(0, 0, \ldots, 0)$  co punto de coordenadas  $(x_1, \ldots, x_n)$ .
- 3. A suma de dous vectores responde á regra do paralelogramo.
- 4. Os vectores da base canónica sitúanse nas direccións dos eixes coordenados.
- 5. É útil considerar segmentos orientados con orixe arbitraria. Así, o segmento con orixe nun punto  $P = (x_1, x_2, \ldots, x_n)$  e extremo en  $Q = (y_1, y_2, \ldots, y_n)$ , corresponderá ó vector  $PQ = (y_1 - x_1, y_2 - x_2, \ldots, y_n - x_n).$
- 6. Reciprocamente, cada vector  $z = (z_1, z_2, \ldots, z_n)$  pode representarse por un segmento coa orixe en calquera punto  $P = (x_1, x_2, \ldots, x_n)$ , tomando  $Q = (x_1 + z_1, x_2 + z_2, \ldots, x_n + z_n)$ . Obviamente  $z = PQ$ .
- 7. A suma de vectores ten agora unha clara interpretación xeométrica:  $PQ + QR = PR$ .
- 8. A n-upla  $x = (x_1, x_2, \ldots, x_n)$  será o punto x ou o vector x, segundo conveña.

#### Exercicios

- 1. Comproba se os seguintes conxuntos de vectores son linealmente independentes. Se non o son, dá a relación de dependencia.
	- a)  $\{(1, 1, 0), (0, 1, 1), (1, 0, 1)\}\$
	- b)  $\{(1,1),(\frac{3}{2},0),(-1,2)\}\$
	- c)  $\{(1, 1, 2), (0, 2, 1), (1, -1, 1)\}\$
	- d)  $\{(0, 0, 1, 3), (2, 1, 0, 1), (3, 0, 1, 1)\}\$
	- e)  $\{(1, 1, -1, 1), (0, 2, 3, 1), (5, 4, 1, -2), (3, 0, 0, 0)\}$
- 2. Determina as coordenadas, respecto da base de  $\mathbb{R}^3 \{ (3, 0, -1), (0, 3, -1), (3, -1, 0) \}$ , do vector que, referido á base {(1, 0, 2),(0, 2, 1),(1, 2, 0)}, ten coordenadas 2, −1 e 1.
- 3. Expresa, se é posible, o vector (−5, 8, 11) como combinación lineal dos vectores  $a = (1, 3, 4)$ ,  $b = (1, 2, 5)$  e  $c = (-1, 2, -9)$ . Co resultado obtido, contesta ás seguintes preguntas: Pode ser  $\{a, b, c\}$  unha base de  $\mathbb{R}^3$ ? É  $\{a, b, c\}$  linealmente independente?
- 4. Sexan  $a = (3, 2, 3), b = (0, 0, 1)$  e  $c = (1, -2, -4)$ . Demostra que todo vector de  $\mathbb{R}^3$  se pode expresar como combinación lineal de  $a, b$  e  $c$ . É única esta expresión?
- 5. Considéranse  $a = (3, 2, 3), b = (0, 0, 1)$  e  $c = (6, 4, 1)$ . Pode expresarse  $x = (-3, -2, 0)$ como combinación lineal de  $a, b$  e  $c$ ? É única esta expresión?

#### 1.1.2. Produto escalar de dous vectores

**Definición 1.13** O produto escalar de dous vectores  $x, y \in \mathbb{R}^n$  defínese como o número real  $x \cdot y =$  $x_1y_1 + x_2y_2 + \cdots + x_ny_n$ 

Para facer referencia ao produto escalar de  $x, y \in \mathbb{R}^n$  tamén se utiliza a notación  $\langle x, y \rangle$ .

**Proposición 1.14 (Propiedades do produto escalar.)** *Para todo*  $x, y, z \in \mathbb{R}^n$  *e*  $\lambda \in \mathbb{R}$ *, verifícase:* 

- *1.*  $x \cdot x = 0$  *se, e só se,*  $x = 0$
- 2.  $x \cdot y = y \cdot x$
- 3.  $(x + y) \cdot z = x \cdot z + y \cdot z$
- 4.  $(\lambda x) \cdot y = \lambda (x \cdot y) = x \cdot (\lambda y)$
- 5.  $x \cdot (y + z) = x \cdot y + x \cdot z$

**Definición 1.15** *Chamamos módulo, norma euclidiana ou lonxitude dun vector*  $x = (x_1, \ldots, x_n)$  *ó número real*  $||x|| = \sqrt{x_1^2 + x_2^2 + \cdots + x_n^2}$ .

Se  $x \in \mathbb{R}$ , entón  $||x|| = |x|$ , é dicir, a norma en  $\mathbb{R}$  é o valor absoluto. Por outro lado, como  $||(x, y)|| = \sqrt{x^2 + y^2}$ , a norma euclidiana en  $\mathbb{R}^2$  dános a lonxitude do vector  $(x, y)$ .

**Proposición 1.16 (Propiedades da norma euclidiana)** *Para todo*  $x, y \in \mathbb{R}^n$  e  $t \in \mathbb{R}$ , verifícase:

- *1.*  $||x|| = 0$  *se, e só se,*  $x = 0$ *.*
- 2.  $||tx|| = |t| ||x||$
- *3.*  $||x + y|| < ||x|| + ||y||$
- *4.*  $||-x|| = ||x||$
- *5.*  $||x|| \ge 0$

**Definición 1.17** *Un vector*  $x \in \mathbb{R}^n$  é unitario se  $||x|| = 1$ .

**Proposición 1.18** *Sexan x e y vectores de*  $\mathbb{R}^n$ *.* 

- *1.*  $x \cdot x = ||x||^2$
- *2.*  $x \in y$  *teñen a mesma dirección se existe*  $\lambda \in \mathbb{R}$  *tal que*  $y = \lambda x$  *(x e y son linealmente dependentes).*
- *3. Se*  $x \neq 0$ , entón o vector  $\frac{x}{\|x\|}$  é unitario e ten a mesma dirección que x.

**Definición 1.19** A distancia euclidiana entre dous vectores  $x = (x_1, \ldots, x_n)$  e  $y = (y_1, \ldots, y_n)$  ó *número real*  $||x-y|| = \sqrt{(x_1-y_1)^2 + (x_2-y_2)^2 + \cdots + (x_n-y_n)^2}.$ 

Ē

Observemos que, se  $x, y \in \mathbb{R}$ , entón  $d(x, y) = |x - y|$ . Ademais, a distancia entre dous vectores  $x, y \in \mathbb{R}^2$  é a lonxitude do vector  $x - y$ .

#### **Proposición 1.20 (Propiedades da distancia euclidiana)** *Para todo*  $x, y, z \in \mathbb{R}^n$ , verifícase:

- *1.*  $d(x, y) = 0$  *se, e só se,*  $x = y$ . 2.  $d(x, y) > 0$ *3.*  $d(x, y) \leq d(x, z) + d(y, z)$
- 4.  $d(x, y) = d(y, x)$ .

Exemplo 1.21 Vexamos algúns exemplos relacionados coas definicións anteriores:

- 1.  $(1, 2, -1) \cdot (0, 2, 3) = 1$
- 2.  $\parallel$   $(1, 2, -3)\parallel=$ √ 14
- 3.  $d((1,5),(-3,9)) = ||(4,-4)|| =$  $\sqrt{32} = 4\sqrt{2}$

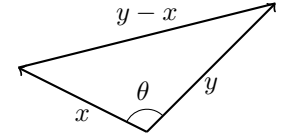

Figura 1.4: Ángulo que forman dous vectores

**Teorema 1.22** *O ángulo*  $\theta$  *que forman dous vectores*  $x, y \in \mathbb{R}^n$  *vén dado por*  $\cos(\theta) = \frac{x \cdot y}{\vert x \vert \vert \vert y \vert \vert \cdot}$ 

**Demostración.** Utilizando a fórmula dos cosenos,  $||y - x||^2 = ||x||^2 + ||y||^2 - 2||x|| ||y|| \cos(\theta)$ e, polas propiedades do produto escalar,  $||y - x||^2 = (y - x) \cdot (y - x) = ||y||^2 + ||x||^2 - 2x \cdot y$ . Igualando, agora, os dous segundos membros das expresións anteriores obtemos que

$$
||y||2 + ||x||2 - 2x \cdot y = ||x||2 + ||y||2 - 2||x|| ||y|| \cos(\theta).
$$

E dicir,  $2x \cdot y = 2||x|| \, ||y|| \cos(\theta)$  e, polo tanto,  $\cos(\theta) = \frac{x \cdot y}{||x|| ||y||}.$ 

Evidentemente, se  $x, y \in \mathbb{R}^n$ , verfícase que  $x \cdot y = ||x|| \, ||y|| \cos(\theta)$ .

**Corolario 1.23** *Dous vectores non nulos*  $x, y \in \mathbb{R}^n$  *son ortogonais (ou perpendiculares) se, e só se,*  $x \cdot y = 0$ *.* 

Exemplo 1.24 Vexamos algúns exemplos:

- 1. Os vectores  $(1, 2, 2)$  e  $(-4, 3, -1)$  son ortogonais.
- 2. Os vectores (2, 2  $\sqrt{3}$ ) e  $(2\sqrt{3}, 2)$  forman un ángulo de  $\frac{\pi}{6}$  radiáns.
- 3. Os vectores (− √ 3, 1) e (  $\sqrt{3}$ , 1) forman un ángulo de  $\frac{4\pi}{6}$  radiáns.
- 4. Os vectores  $(1, 1)$  e  $(1, 0)$  forman un ángulo de  $\frac{\pi}{4}$  radiáns.
- 5. Os vectores da base canónica en  $\mathbb{R}^3$  son unitarios e ortogonais dous a dous.

# Exercicios

6. Calcula a lonxitude dos seguintes vectores e obtén os vectores unitarios correspondentes:

a) 
$$
a = (4, 1)
$$
 b)  $b = (2, -2)$  c)  $c = (3, 4)$  d)  $d = (8, -6)$   
e)  $e = (4, 1, 0)$  f)  $f = (-3, 12, -3)$  g)  $g = (2, 4, -1)$  h)  $h = (-1, 1, -2)$ 

- 7. Son perpendiculares os vectores  $a \cdot b$  do exercicio anterior? E os vectores  $e \cdot f$ ? Que ángulo forman os vectores  $q \in h$ ? Dá un vector perpendicular a h e un paralelo a d.
- 8. É o produto escalar conmutativo? Razoa a resposta.
- 9. Sexa A o vector de coordenadas  $(A_1, A_2)$  que se obtén ao xirar o vector a de coordenadas  $(a_1, a_2)$  un ángulo de  $\frac{\pi}{2}$  radiáns no senso contario ás agullas do reloxo. Proba que  $A_1 = -a_2$ e  $A_2 = a_1$ .
- 10. Demostra que o vector v de coordenadas  $(a, b)$  é perpendicular á recta  $ax + by + c = 0$ .
- 11. Sexan  $u = (\cos(\theta), \sin(\theta))$  e  $v = (\cos(\phi), \sin(\phi))$ . Calcula, e simplifica,  $u \cdot v$ .
- 12. Sexa a un vector de módulo 4 que forma co eixe X un ángulo de  $\frac{\pi}{7}$  radiáns. Se  $b = (2, 2)$ , calcula  $a \cdot b$ .
- 13. Dúas persoas exercen forzas sobre un obxecto situado derriba dunha mesa. Esas forzas son de magnitudes 6 e 8 N, respectivamente, e o ángulo entre as súas liñas de acción é de  $\frac{\pi}{2}$  radiáns. Cal será a forza resultante exercida sobre o obxecto?
- 14. Un barco desprázase 32, 5 km en dirección leste e logo xira 0, 72 radiáns en dirección NE. Despois de se desprazar 16, 18 km nesa dirección, onde se atopa respecto ao punto de partida?
- 15. Para evitar unha tempestade, un avión voa en dirección  $\frac{\pi}{3}$  radiáns NE desde unha cidade A. Despois de percorrer 190 km, xira  $\frac{\pi}{18}$  radiáns en dirección NE desprazándose 280 km ata outra cidade  $B$ . A que distancia se atopan  $A \in B$ ?

# 1.2. Matrices

**Definición 1.25** *Chamamos matriz sobre*  $\mathbb R$  *de orde*  $m \times n$  *a todo conxunto formado por*  $m \times n$ *elementos de* R*, ordenados en* m *filas e* n *columnas. O elemento situado na fila i-ésima e na columna k-ésima denótase por* aik*.*

 $\mathcal{M}_{m \times n}$  denotará o conxunto das matrices sobre R de orde  $m \times n$ .

Así, un elemento  $A \in \mathcal{M}_{m \times n}$  será do xeito  $A = (a_{ik}) =$  $\sqrt{ }$  $\overline{ }$  $a_{11} \quad \cdots \quad a_{1n}$ .<br>.<br>.  $a_{m1} \cdots a_{mn}$  $\setminus$ , onde  $a_{ik} \in \mathbb{R}$  está situada na fila *i*-ésima e na columna  $k$ -ésima de A, para todo

**Exemplo 1.26** Un elemento  $A \in M_{2\times 3}$  será, por exemplo,  $A = \begin{pmatrix} 5 & 0 & 1 \\ -1 & 2 & 3 \end{pmatrix}$ .

$$
\text{Se } B = \begin{pmatrix} 3 & -1 & 4 \\ 2 & 0 & 1 \end{pmatrix} \text{ e } C = \begin{pmatrix} 1 & 2 \\ -1 & 0 \end{pmatrix}, \text{entón } B \in \mathcal{M}_{2 \times 3} \text{ e } C \in \mathcal{M}_{2 \times 2}.
$$

Se consideramos en  $\mathcal{M}_{m \times n}$  as operacións

$$
A + B = (a_{ik}) + (b_{ik}) \text{ e } rA = (ra_{ik}), \text{ onde } r \in \mathbb{R},
$$

verifícase que  $\mathcal{M}_{m\times n}$  ten estrutura de espazo vectorial sobre R, sendo unha base para este espazo o conxunto  $\{E_{rs} : r = 1, \ldots, m; s = 1, \ldots, n\}$ , onde  $E_{rs}$  representa a matriz que ten tódolos elementos iguais a cero agás o correspondente á r-ésima fila e s-ésima columna que vale 1. Polo tanto, a dimensión de  $\mathcal{M}_{m \times n}$  é  $m \times n$ .

**Exemplo 1.27** Se 
$$
m = n = 2
$$
, o elemento neutro é  $\begin{pmatrix} 0 & 0 \\ 0 & 0 \end{pmatrix}$  e a identidade  $\begin{pmatrix} 1 & 0 \\ 0 & 1 \end{pmatrix}$ . A base canó-  
nica de  $\mathcal{M}_{2\times 2}$  é  $\mathcal{B} = \begin{Bmatrix} E_{11} = \begin{pmatrix} 1 & 0 \\ 0 & 0 \end{pmatrix}, E_{12} = \begin{pmatrix} 0 & 1 \\ 0 & 0 \end{pmatrix}, E_{21} = \begin{pmatrix} 0 & 0 \\ 1 & 0 \end{pmatrix}, E_{22} = \begin{pmatrix} 0 & 0 \\ 0 & 1 \end{pmatrix} \}$ .

Recordamos, a continuación, algúns tipos especiais de matrices.

**Definición 1.28** *Unha matriz*  $A = (a_{ik}) \in M_{n \times n}$  *dise diagonal se*  $a_{ik} = 0$ *, para todo*  $i \neq k$ *.* 

Un exemplo de matriz diagonal é a matriz identidade que é aquela matriz diagonal na que  $a_{ii} = 1$ , para todo  $i = 1, \ldots, n$ .

**Definición 1.29** *A matriz trasposta de*  $A \in M_{m \times n}$  *é a matriz que se obtén cambiando en A filas por columnas. Denótase por* A<sup>t</sup> *.*

Obviamente,  $A^t \in \mathcal{M}_{n \times m}$  e  $(A^t)^t = A$ .

**Definición 1.30** *Matriz simétrica é aquela matriz*  $A \in \mathcal{M}_{n \times n}$  que coincide coa súa trasposta, é *dicir,*  $A^t = A$ *.* 

Definición 1.31 *O rango dunha matriz é o máximo número de vectores columna linealmente independentes que posúe.*

**Definición 1.32 (Produto de matrices)** *Sexan*  $A = (a_{ij}) \in M_{m \times n}$  *e*  $B = (b_{jk}) \in M_{n \times k}$ . A *matriz produto de A e B é a matriz*  $A \cdot B \in \mathcal{M}_{m \times k}$  *dada por:* 

$$
A \cdot B = (c_{ik}) = \left(\sum_{j=1}^n a_{ij} b_{jk}\right).
$$

O elemento *ik* da matriz produto é o produto escalar da fila *i*-ésima da matriz  $\vec{A}$  pola columna  $k$ -ésima da matriz  $B$ . Daquí a necesidade de que o número de columnas de  $A$  sexa igual ó número de filas de B.

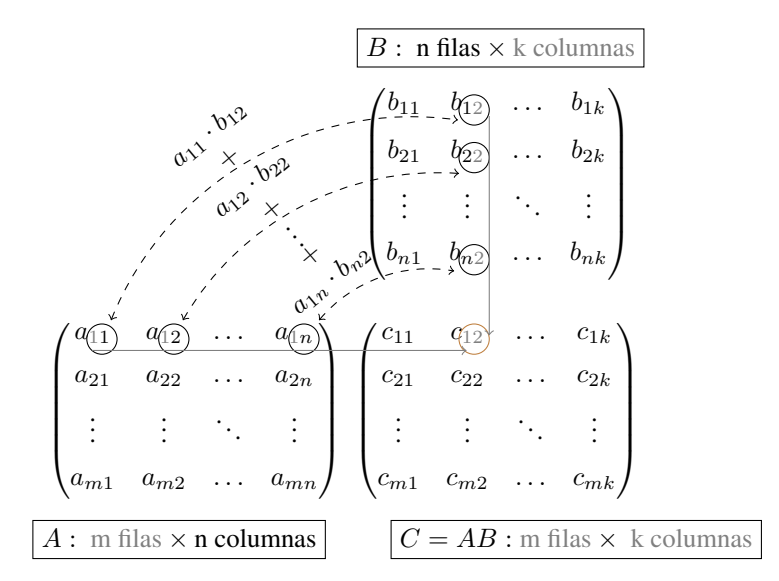

Figura 1.5: Producto de matrices  $C = AB$ 

**Exemplo 1.33** Se 
$$
A = \begin{pmatrix} a_{11} & a_{12} \ a_{21} & a_{22} \ a_{31} & a_{32} \end{pmatrix}
$$
 e  $B = \begin{pmatrix} b_{11} & b_{12} \ b_{21} & b_{22} \end{pmatrix}$ , entón:  

$$
A \cdot B = \begin{pmatrix} a_{11}b_{11} + a_{12}b_{21} & a_{11}b_{12} + a_{12}b_{22} \ a_{21}b_{11} + a_{22}b_{21} & a_{21}b_{12} + a_{22}b_{22} \ a_{31}b_{11} + a_{32}b_{21} & a_{31}b_{12} + a_{32}b_{22} \end{pmatrix}
$$

O produto de matrices non é conmutativo, xa que incluso é posible que non se poidan multiplicar se cambiamos a orde dos factores. No caso de matrices cadradas da mesma orde, mesmo sendo posible permutar a orde dos factores, non é difícil atopar exemplos que amosen a non conmutatividade do produto.

**Definición 1.34** *A matriz inversa de*  $A \in \mathcal{M}_{n \times n}$  *é unha matriz*  $A^{-1} \in \mathcal{M}_{n \times n}$  que verifica que  $A^{-1}A = AA^{-1} = I$ , onde I é a matriz identidade de orde  $n \times n$ .

A inversa de A, se existe, é única.

**Example 1.35 Sexan** 
$$
D = \begin{pmatrix} -2 & 3 \ 4 & -1 \end{pmatrix}
$$
 e A, B, C as matrices do exemplo 1.26. Entón:  
\n $A + B = \begin{pmatrix} 5 & 0 & 1 \ -1 & 2 & 3 \end{pmatrix} + \begin{pmatrix} 3 & -1 & 4 \ 2 & 0 & 1 \end{pmatrix} = \begin{pmatrix} 8 & -1 & 5 \ 1 & 2 & 4 \end{pmatrix}$   
\n $3A = 3 \begin{pmatrix} 5 & 0 & 1 \ -1 & 2 & 3 \end{pmatrix} = \begin{pmatrix} 15 & 0 & 3 \ -3 & 6 & 9 \end{pmatrix}$  e  $-2C = -2 \begin{pmatrix} 1 & 2 \ -1 & 0 \end{pmatrix} = \begin{pmatrix} -2 & -4 \ 2 & 0 \end{pmatrix}$   
\n $CA = \begin{pmatrix} 1 & 2 \ -1 & 0 \end{pmatrix} \begin{pmatrix} 5 & 0 & 1 \ -1 & 2 & 3 \end{pmatrix} = \begin{pmatrix} 3 & 4 & 7 \ -5 & 0 & -1 \end{pmatrix}$   
\n $CD = \begin{pmatrix} 6 & 1 \ 2 & -3 \end{pmatrix} \neq \begin{pmatrix} -5 & -4 \ 5 & 8 \end{pmatrix} = DC$   
\n $A^t = \begin{pmatrix} 5 & -1 \ 0 & 2 \ 1 & 3 \end{pmatrix} \in \mathcal{M}_{3\times 2}$ ,  $C^t = \begin{pmatrix} 1 & -1 \ 2 & 0 \end{pmatrix} \in \mathcal{M}_{2\times 2}$ ,  $C^{-1} = \begin{pmatrix} 0 & -1 \ \frac{1}{2} & \frac{1}{2} \end{pmatrix} \in \mathcal{M}_{2\times 2}$ .

#### 1.2.1. Determinante dunha matriz

**Definición 1.36** *Se*  $A \in \mathcal{M}_{n \times n}$ , definiremos o determinante de A por recorrencia:

\n- 1. 
$$
Se \, n = 1
$$
,  $A = (a) \, e \, \det(A) = a$ .
\n- 2.  $Se \, n = 2$ ,  $A = \begin{pmatrix} a_{11} & a_{12} \\ a_{21} & a_{22} \end{pmatrix} \, e \, \det(A) = a_{11}a_{22} - a_{12}a_{21}$ .
\n- 3.  $En \, xeral, \, se \, A = (a_{ik}) = \begin{pmatrix} a_{11} & \dots & a_{1n} \\ \vdots & \ddots & \vdots \\ a_{n1} & \dots & a_{nn} \end{pmatrix}$ , *definimos \, o \, determinante da matrix A*.
\n

 $\alpha$ *como* det $(A) = a_{11}A_{11} + a_{12}A_{12} + \cdots + a_{1n}A_{1n}$ *, onde*  $A_{ik} = (-1)^{i+k} \Delta_{ik}$ *, sendo*  $\Delta_{ik}$ *o determinante da matriz de orde* n − 1 *que se obtén de* A *ó suprimir a fila* i*-ésima e a columna* k*-ésima.*

Seguindo coa notación da anterior definición,  $A_{ik}$  denomínase adxunto do elemento  $a_{ik}$ , mentres que  $\Delta_{ik}$  recibe o nome de menor complementario de  $a_{ik}$ .

**Definición 1.37** *Sexa*  $A \in \mathcal{M}_{n \times n}$ . A matriz  $Adx(A) = (A_{ik})$  *formada polos adxuntos de cada un dos elemento* aik *de* A*, chámase matriz adxunta de* A*.*

**Exemplo 1.38** Se  $A =$  $\sqrt{ }$  $\mathcal{L}$  $a_{11}$   $a_{12}$   $a_{13}$  $a_{21}$   $a_{22}$   $a_{23}$  $a_{31}$   $a_{32}$   $a_{33}$  $\setminus$ , o determinante de  $A$  é o número real:  $\det(A) = a_{11} \det \begin{pmatrix} a_{22} & a_{23} \ a_{32} & a_{33} \end{pmatrix} - a_{12} \det \begin{pmatrix} a_{21} & a_{23} \ a_{31} & a_{33} \end{pmatrix} + a_{13} \det \begin{pmatrix} a_{21} & a_{22} \ a_{31} & a_{32} \end{pmatrix}.$ 

Proposición 1.39 *Enumeramos, a continuación, algunhas das propiedades dos determinantes:*

- *1. Un determinante pode desenvolverse por calquera fila (ou columna).*
- *2. Ó intercambiar dúas filas (ou columnas), o determinante cambia de signo.*
- *3. Un determinante con dúas filas (ou columnas) iguais é nulo.*
- *4. Un determinante é nulo se, e só se, as súas filas (ou columnas) son vectores linealmente dependentes.*
- *5. O determinante non varía se a unha fila (ou columna) se lle suma unha combinación lineal das restantes.*
- *6. O determinante dunha matriz coincide co da súa trasposta.*
- *7. O determinante do produto de dúas matrices é o produto dos determinantes.*
- *8. Se* B *é unha matriz que se obtén de multiplicar só unha fila ou columna dunha matriz* A *por un número*  $\lambda$ *, entón* det( $B$ ) =  $\lambda$  det( $A$ )*.*
- *9. Desta propiedade temos que*  $\det(\lambda A) = \lambda^n \det(A)$ *, onde n é a orde da matriz A.*

**Proposición 1.40** *Para que*  $A \in \mathcal{M}_{n \times n}$  *sexa invertible é necesario e suficiente que*  $\det(A) \neq 0$ *.* 

Se A ten inversa, entón  $A^{-1} = \frac{1}{1+A}$  $\frac{1}{\det(A)}(A^t_{ik}),$  onde  $A^t_{ik}$  son os adxuntos da matriz  $A^t$ .

Exemplo 1.41 Vexamos algúns exemplos de cáculo do determinante e da inversa dunha matriz:

1. Se 
$$
A = \begin{pmatrix} 1 & 2 & 3 \\ 1 & -5 & 4 \\ 2 & -3 & 7 \end{pmatrix}
$$
, det  $A = 0$  e, polo tanto, non existe  $A^{-1}$ .

2. Como o determinante de  $A =$  $\sqrt{ }$  $\mathcal{L}$ 1 3 3 1 4 3 1 3 4  $\setminus$ vale <sup>1</sup>, podemos calcular a súa inversa:

$$
A^{t} = \begin{pmatrix} 1 & 1 & 1 \\ 3 & 4 & 3 \\ 3 & 3 & 4 \end{pmatrix}, \quad A dx (A^{t}) = \begin{pmatrix} 7 & -3 & -3 \\ -1 & 1 & 0 \\ -1 & 0 & 1 \end{pmatrix}, \quad A^{-1} = \begin{pmatrix} 7 & -3 & -3 \\ -1 & 1 & 0 \\ -1 & 0 & 1 \end{pmatrix}.
$$

3. Podemos utilizar as propiedades dos determinantes para simplificar os cálculos:

$$
\begin{vmatrix} 1 & 2 & 1 & 4 \ 2 & 0 & 4 & 3 \ 4 & 2 & 2 & 1 \ -3 & 1 & 3 & 2 \ \end{vmatrix} = \begin{vmatrix} 1 & 2 & 1 & 4 \ 0 & -4 & 2 & -5 \ 0 & -6 & -2 & -15 \ 0 & 7 & 6 & 14 \ \end{vmatrix} = \begin{vmatrix} -4 & 2 & -5 \ -6 & -2 & -15 \ 7 & 6 & 14 \ \end{vmatrix} = \begin{vmatrix} -4 & 2 & -5 \ -10 & 0 & -20 \ 19 & 0 & 29 \ \end{vmatrix}
$$

$$
= (-2) \begin{vmatrix} -10 & -20 \ 19 & 29 \ \end{vmatrix} = -180.
$$

Proposición 1.42 *O rango dunha matriz coincide coa orde do determinante de maior orde distinto de cero contido na matriz.*

#### 1.2.2. Matriz de cambio de base

Daremos a definición de matriz de cambio de base en  $\mathbb{R}^3$ , que é facilmente xeneralizable a  $\mathbb{R}^n$ . Observemos, en primeiro, lugar que:

- 1. Dúas bases  $C = \{e_1, e_2, e_3\}$  e  $B = \{v_1, v_2, v_3\}$  en  $\mathbb{R}^3$  poden ser consideradas como dúas matrices  $C = \begin{pmatrix} e_1 & e_2 & e_3 \end{pmatrix}$  e  $B = \begin{pmatrix} v_1 & v_2 & v_3 \end{pmatrix}$ , onde a columna i-ésima de cada matriz contén as coordenadas do vector i-ésimo da base correspondente.
- 2. Un vector calquera  $x \in \mathbb{R}^3$  que ten como coordenadas  $X = (x_1, x_2, x_3)$  e  $Y = (y_1, y_2, y_3)$ nas bases  $C \in \mathcal{B}$ , respectivamente, pode escribirse,

$$
X = x_1e_1 + x_2e_2 + x_3e_3 = (e_1 \quad e_2 \quad e_3) X^t = CX^t
$$
  

$$
Y = y_1v_1 + y_2v_2 + y_3v_3 = (v_1 \quad v_2 \quad v_3) Y^t = BY^t
$$

- 3. Como  $\det(C) \neq 0 \neq \det(B)$ , e tendo en conta que  $CX^t = BY^t$ , por exemplo, se coñecemos as as coordenadas do vector x na base  $\mathcal{C}, X = (x_1, x_2, x_3)$ , podemos obter as coordenas deste vector na nova base B, mediante a operación  $Y^t = B^{-1} C X^t$ .
- 4. Se  $\mathcal C$  é a base canónica de  $\mathbb R^3$ , entón  $C$  é a matriz identidade e a expresión anterior simplifícase a  $Y^t = B^{-1}X^t$ . Se as coordenadas coñecidas fosen na base  $B$ , entón  $X^t = BY^t$ .

Definición 1.43 *A matriz* B<sup>−</sup><sup>1</sup>C *denomínase matriz de cambio de base de* C *a* B *e denótase por*  $M_{\mathcal{CB}} = B^{-1}C.$ 

Exemplo 1.44 Consideremos as bases  $C = \{e_1, e_2, e_3\}, B_1 = \{(1, -1, 1), (-1, 1, 0), (0, -1, 1)\}\;$ e  $\mathcal{B}_2 = \{(1, 1, 1), (1, 0, 1), (1, 1, 0)\}$  en  $\mathbb{R}^3$ . Entón

1. 
$$
\mathcal{M}_{\mathcal{B}_1 \mathcal{B}_2} = B_2^{-1} B_1 = \begin{pmatrix} -1 & 1 & 1 \\ 1 & -1 & 0 \\ 1 & 0 & -1 \end{pmatrix} \begin{pmatrix} 1 & -1 & 0 \\ -1 & 1 & -1 \\ 1 & 0 & 1 \end{pmatrix} = \begin{pmatrix} -1 & 2 & 0 \\ 2 & -2 & 1 \\ 0 & -1 & -1 \end{pmatrix}
$$
  
\n2.  $\mathcal{M}_{\mathcal{C} \mathcal{B}_1} = B_1^{-1} = \begin{pmatrix} 1 & 1 & 1 \\ 0 & 1 & 1 \\ -1 & -1 & 0 \end{pmatrix} e \quad \mathcal{M}_{\mathcal{B}_2 \mathcal{C}} = B_2 = \begin{pmatrix} 1 & 1 & 1 \\ 1 & 0 & 1 \\ 1 & 1 & 0 \end{pmatrix}.$ 

- 3. Se  $(1, -3, 2)$  son as coordenadas de  $x_C$  respecto da base canónica  $\mathcal{C}$ , na base  $\mathcal{B}_1$  valen  $x_{\mathcal{B}_1} =$  $B_1^{-1}x_c =$  $\sqrt{ }$  $\mathcal{L}$ 1 1 1 0 1 1  $-1$   $-1$  0  $\setminus$  $\overline{1}$  $\sqrt{ }$  $\mathcal{L}$ 1 −3 2  $\setminus$  $\Big\} =$  $\sqrt{ }$  $\mathcal{L}$  $\theta$ −1 2  $\setminus$ . As coordenadas deste mesmo vector na base  $B_2$  son  $x_{B_2} = B_2^{-1} x_{C} =$  $\sqrt{ }$  $\mathcal{L}$ −1 1 1  $1 \quad -1 \quad 0$ 1 0 −1  $\setminus$  $\overline{1}$  $\sqrt{ }$  $\mathcal{L}$ 1  $-3$ 2  $\setminus$  $\Big\} =$  $\sqrt{ }$  $\mathcal{L}$  $-2$ 4 −1  $\setminus$  $\cdot$
- 4. Se rotamos no plano os eixes coordenados  $\frac{\pi}{4}$  radiáns no sentido contrario ás agullas do reloxo (Figura 1.6), entón o vector  $e_1$  da base canónica pasa a ser o vector unitario  $(\frac{\sqrt{2}}{2}, \frac{\sqrt{2}}{2})$  e  $e_2$ pasa a ser o vector  $\left(-\frac{\sqrt{2}}{2}, \frac{\sqrt{2}}{2}\right)$ . Así, a matriz de cambio de base será

$$
\mathcal{M}_{\mathcal{C}\mathcal{B}} = B^{-1} = \begin{pmatrix} \frac{\sqrt{2}}{2} & -\frac{\sqrt{2}}{2} \\ \frac{\sqrt{2}}{2} & \frac{\sqrt{2}}{2} \end{pmatrix}^{-1} = \begin{pmatrix} \frac{\sqrt{2}}{2} & \frac{\sqrt{2}}{2} \\ -\frac{\sqrt{2}}{2} & \frac{\sqrt{2}}{2} \end{pmatrix}
$$

- 5. En xeral, se rotamos  $\theta$  radiáns no mesmo sentido, entón a matriz de cambio de base será,  $\mathcal{M}_{\mathcal{CB}} = B^{-1} = \begin{pmatrix} \cos(\theta) & -\sin(\theta) \\ \sin(\theta) & \cos(\theta) \end{pmatrix}$  $\text{sen}(\theta) = \cos(\theta)$  $\bigg\}^{-1} = \begin{pmatrix} \cos(\theta) & \sin(\theta) \\ \cos(\theta) & \cos(\theta) \end{pmatrix}$  $-\operatorname{sen}(\theta) \quad \cos(\theta)$ .
- 6. Se en  $\mathbb{R}^3$  fixamos o eixe x (ou sexa  $e_1$ ) e, sobre este eixe, facemos rotar os outros dous  $\theta$  radiáns no sentido das agullas do reloxo (Figura 1.6), entón o vector  $e_2$  pasará ó vector  $(0, \cos(\theta), -\sin(\theta))$  e  $e_3$  pasará ó vector  $(0, \sin(\theta), \cos(\theta))$ . Neste caso, a matriz de cambio

de base é, 
$$
\mathcal{M}_{CB} = B^{-1} = \begin{pmatrix} 1 & 0 & 0 \\ 0 & \cos(\theta) & \sin(\theta) \\ 0 & -\sin(\theta) & \cos(\theta) \end{pmatrix}^{-1} = \begin{pmatrix} 1 & 0 & 0 \\ 0 & \cos(\theta) & -\sin(\theta) \\ 0 & \sin(\theta) & \cos(\theta) \end{pmatrix}.
$$

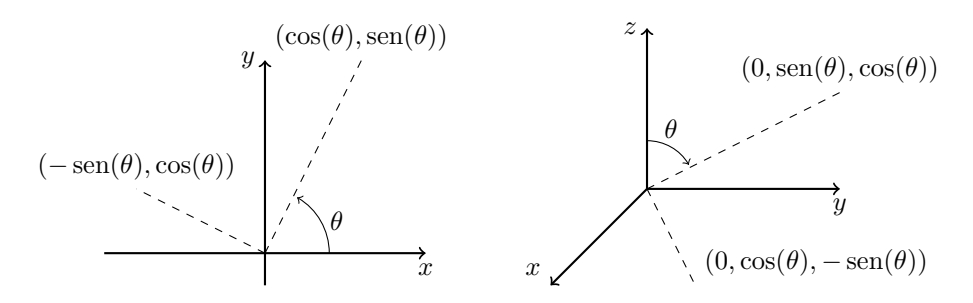

Figura 1.6: Rotacións de ángulo θ

### **Exercicios**

16. 
$$
\text{Sexan } A = \begin{pmatrix} 1 & 0 & 3 \\ 1 & 4 & 3 \\ 0 & 3 & 4 \end{pmatrix}, B = \begin{pmatrix} 1 & 2 & -1 \\ 0 & 1 & 2 \\ 1 & 1 & 2 \end{pmatrix} \text{ e } C = \begin{pmatrix} 1 & 0 & -1 \\ 0 & -1 & 2 \\ 1 & 1 & 0 \end{pmatrix}.
$$
  $\text{Calcula}$ 

a) det(A) e det(B) b) det(AB) c)  $3A + 7B - C$  d)  $B^3$  e)  $C^t$  f)  $(CB)^t$ 

17. Para que valores de  $m$  teñen inversa as matrices:

a) 
$$
\begin{pmatrix} -2 & m & 0 \\ 0 & 0 & m \\ 1 & -1 & 0 \end{pmatrix}
$$
 b)  $\begin{pmatrix} m & 2 & 0 \\ 0 & 1 & 1 \\ 1 & 0 & m \end{pmatrix}$  c)  $\begin{pmatrix} m & -1 & -5 \\ 10 & 4 & -1 \\ 4 & 2m & 9 \end{pmatrix}$ 

18. Calcula o rango das seguintes matrices:

a) 
$$
\begin{pmatrix} 1 & 4 & -1 \\ 2 & 5 & 3 \\ 1 & 10 & -11 \end{pmatrix}
$$
 b)  $\begin{pmatrix} 3 & 1 \\ 1 & 4 \\ 5 & -2 \end{pmatrix}$  c)  $\begin{pmatrix} 2 & 0 & 4 \\ 5 & 0 & 3 \end{pmatrix}$  d)  $\begin{pmatrix} -3 & 5 & 1 & 4 \\ 6 & -7 & -2 & -5 \\ 4 & -1 & -1 & 0 \end{pmatrix}$ 

19. Estuda o rango das seguintes matrices, segundo os valores de m.

a) 
$$
\begin{pmatrix} -1 & 0 & -m \\ -1 & 0 & 0 \\ 2 & m & m \end{pmatrix}
$$
 b)  $\begin{pmatrix} m & 3 & 1 \\ 3 & m & 1 \end{pmatrix}$  c)  $\begin{pmatrix} m & 1 & 3 & 2 \\ 1 & 1 & -1 & 1 \\ 3 & 2 & m & 3 \end{pmatrix}$ 

- 20. Sexa  $R = \begin{pmatrix} \cos(\theta) & -\sin(\theta) \\ \cos(\theta) & \cos(\theta) \end{pmatrix}$  $\text{sen}(\theta) = \cos(\theta)$ ). Obtén  $R^{-1}$  e  $R^n$ , para  $n \in \mathbb{N}$ . Que representan esas matrices?
- 21. Consideremos en  $\mathbb{R}^3$  a base  $\mathcal{B} = \{(1, -1, 1), (0, 1, 0), (0, -1, 1)\}.$ 
	- a) Calcula as matrices  $\mathcal{M}_{\mathcal{BC}}$  e  $\mathcal{M}_{\mathcal{CB}}$ , sendo  $\mathcal C$  a base canónica de  $\mathbb{R}^3$ .
	- b) Se x ten coordenadas (−2, 1, 3) respecto da base B, determina as súas coordenadas respecto da base canónica.
	- c) Obtén as coordenadas na base  $\mathcal B$  do vector  $v \in \mathbb{R}^3$  que ten por coordenadas  $(x, y, z)$ respecto da canónica.

### 1.3. Formas cuadráticas

#### 1.3.1. Autovalores dunha matriz cadrada

Definición 1.45 *Diremos que o número real* λ *é un autovalor (ou valor propio) da matriz* A ∈  $\mathcal{M}_{n\times n}$  se existe un vector  $x\in \mathbb{R}^n$ ,  $x\neq \theta_{\mathbb{R}^n}$ , de maneira que  $Ax=\lambda x$ .

Aínda que outros casos non serán do noso interese, realmente non é preciso que λ sexa un número real, podería ser un número complexo calquera.

**Exemplo 1.46** Comezamos cun exemplo sinxelo.  $\lambda = 3$  é un autovalor da matriz  $A = \begin{pmatrix} 2 & 2 \\ 2 & 3 \end{pmatrix}$  $2 -1$  $\setminus$ porque, por exemplo,  $\begin{pmatrix} 2 & 2 \\ 2 & 2 \end{pmatrix}$ 2 −1  $\setminus$   $(2)$ 1  $=\binom{6}{2}$ 3  $= 3 \binom{2}{1}$ 1 ). Ademais,  $-2$  tamén é un autovalor de A pois  $\begin{pmatrix} 2 & 2 \\ 2 & 2 \end{pmatrix}$ 2 −1  $\setminus$  (1) −2  $\Big\} = \Big( \begin{array}{c} -2 \\ 4 \end{array} \Big)$ 4  $= -2 \begin{pmatrix} 1 \\ -2 \end{pmatrix}$ −2 .

**Proposición 1.47**  $\lambda \in \mathbb{R}$  é un autovalor da matriz  $A \in \mathcal{M}_{n \times n}$  se, e só se, det $(A - \lambda I) = 0$ , sendo *I a* matriz identidade de orde  $n \times n$ *.* 

**Demostración.**  $\lambda \in \mathbb{R}$  é un autovalor de  $A \in \mathcal{M}_{n \times n}$  se, e só se, existe un vector  $x \in \mathbb{R}^n$ ,  $x \neq \theta_{\mathbb{R}^n}$ , de maneira que  $Ax = \lambda x$  (é dicir, se existe un vector non nulo,  $x \in \mathbb{R}^n$ , de maneira que  $(A - \lambda I)x = \theta_{\mathbb{R}^n}$ ). Daquela,  $\lambda \in \mathbb{R}$  é un autovalor de  $A \in \mathcal{M}_{n \times n}$  se, e só se, o sistema  $(A - \lambda I)x = \theta_{\mathbb{R}^n}$  ten solución distinta da trivial (é compatible indeterminado) o cal, polo teorema de Rouché- Fröbenius, é equivalente a dicir que  $\det(A - \lambda I) = 0$ .

**Corolario 1.48**  $\lambda = 0$  *é un autovalor de A se, e só se, A non é invertible.* 

**Definición 1.49** *Chámase polinomio característico de*  $A = (a_{ik}) \in M_{n \times n}$  *ó polinomio seguinte:* 

 $\det(A-\lambda I)=\det$  $\sqrt{ }$  $\overline{\phantom{a}}$  $a_{11} - \lambda \qquad a_{12} \qquad \ldots \qquad a_{1n}$  $a_{21}$   $a_{22}-\lambda$  ...  $a_{2n}$ *. . . . . . . . . . . .*  $a_{n1}$   $a_{n2}$  ...  $a_{nn} - \lambda$  $\setminus$ =  $(-1)^n \lambda^n + b_{n-1} \lambda^{n-1} + \ldots + b_1 \lambda + b_0.$ 

Os autovalores de  $A \in \mathcal{M}_{n \times n}$  son, pois, as raíces reais do polinomio característico de A. Daquela, unha matriz  $A \in \mathcal{M}_{n \times n}$  ten, ó sumo, *n* autovalores reais.

Exemplo 1.50 Vexamos un par de exemplos de cálculo do polinomio característico.

1. O polinomio característico da matriz  $A = \begin{pmatrix} 2 & 2 \\ 2 & 2 \end{pmatrix}$ 2 −1  $\Big)$  é  $\det \begin{pmatrix} 2 & 2 \ 2 & -1 \end{pmatrix}$  $\left(\begin{matrix} 1 & 0 \ 0 & 1 \end{matrix}\right) = \det \begin{pmatrix} 2-\lambda & 2 \ 2 & -1 \end{pmatrix}$ 2  $-1-\lambda$  $= \lambda^2 - \lambda - 6.$ 

Os autovalores de A son aqueles valores  $\lambda \in \mathbb{R}$  tales que  $\lambda^2 - \lambda - 6 = 0$ , é dicir,  $\lambda = 3$  e  $\lambda = -2.$ 

2. O polinomio característico da matriz  $A =$  $\sqrt{ }$  $\mathcal{L}$ 1 2 3 3 1 2 2 3 1  $\setminus$ <sup>é</sup>

$$
\det \left( \begin{pmatrix} 1 & 2 & 3 \\ 3 & 1 & 2 \\ 2 & 3 & 1 \end{pmatrix} - \lambda \begin{pmatrix} 1 & 0 & 0 \\ 0 & 1 & 0 \\ 0 & 0 & 1 \end{pmatrix} \right) = \det \begin{pmatrix} 1 - \lambda & 2 & 3 \\ 3 & 1 - \lambda & 2 \\ 2 & 3 & 1 - \lambda \end{pmatrix}
$$

$$
= -\lambda^3 + 3\lambda^2 + 15\lambda + 18.
$$

Os autovalores de A son aqueles números reais  $\lambda \in \mathbb{R}$  tales que  $-\lambda^3 + 3\lambda^2 + 15\lambda + 18 = 0$ . Entón,  $\lambda = 6$  é o único autovalor real desta matriz.

#### Exercicios

- 22. Se  $a, b, c \in \mathbb{R}$ , calcula os autovalores das matrices  $A =$  $\sqrt{ }$  $\overline{1}$ a 0 0 0 b 0  $0 \quad 0 \quad c$  $\setminus$  $\bigg\}$  e  $B = \begin{pmatrix} 0 & a \\ a & 0 \end{pmatrix}$ a 0 .
- 23. Proba que, se  $\lambda$  é un autovalor de  $A$ , entón  $\lambda^2$  é un autovalor de  $A^2$ . É certo o recíproco?
- 24. Calcula o polinomio característico e os autovalores das seguintes matrices:

a) 
$$
\begin{pmatrix} 2 & 1 & 0 \\ 0 & 3 & 0 \\ 1 & 0 & 2 \end{pmatrix}
$$
 b)  $\begin{pmatrix} 3 & 2 & 0 \\ -1 & 0 & 0 \\ 0 & 0 & 1 \end{pmatrix}$  c)  $\begin{pmatrix} 2 & 0 & 0 \\ 1 & 1 & -1 \\ 1 & -1 & 1 \end{pmatrix}$  d)  $\begin{pmatrix} -7 & 5 & 5 \\ -5 & 3 & 5 \\ -5 & 5 & 3 \end{pmatrix}$   
e)  $\begin{pmatrix} 1 & 0 & 0 \\ 0 & 1 & 1 \\ 0 & 0 & 2 \end{pmatrix}$  f)  $\begin{pmatrix} 1 & 2 & -2 \\ 0 & 1 & -2 \\ 0 & 0 & -1 \end{pmatrix}$  g)  $\begin{pmatrix} 3 & -1 & 0 \\ -1 & 3 & 0 \\ 1 & 1 & 4 \end{pmatrix}$  h)  $\begin{pmatrix} -1 & 2 & 4 \\ -1 & 2 & 2 \\ -1 & 1 & 3 \end{pmatrix}$ 

#### 1.3.2. Formas cuadráticas. Clasificación

**Definición 1.51** A forma cuadrática en  $\mathbb{R}^n$  asociada á matriz  $A = (a_{ik}) \in \mathcal{M}_{n \times n}$  é a aplicación  $Q: \mathbb{R}^n \longrightarrow \mathbb{R}$  *definida por* 

$$
Q(x_1,...,x_n) = (x_1,...,x_n)A(x_1,...,x_n)^t = \sum_{i,k=1}^n a_{ik}x_ix_k.
$$

Exemplo 1.52 A matriz  $\sqrt{ }$  $\mathcal{L}$ −3 7 0 2 5 1 6 −3 0  $\setminus$  $\Big\} \in \mathcal{M}_{3\times 3}$  determina a forma cuadrática,  $Q: \mathbb{R}^3 \longrightarrow \mathbb{R}$ ,

$$
Q(x, y, z) = (x y z) \begin{pmatrix} -3 & 7 & 0 \ 2 & 5 & 1 \ 6 & -3 & 0 \end{pmatrix} \begin{pmatrix} x \ y \ z \end{pmatrix} = -3x^2 + 5y^2 + 9xy - 2yz + 6xz.
$$

Cómpre observar que calquera matriz cadrada de orde  $n$  dá lugar a unha única forma cuadrática en  $\mathbb{R}^n$ , mais distintas matrices poden determinar unha mesma forma cuadrática.

**Exemplo 1.53**  $Q(x,y) = (x \ y)\begin{pmatrix} 2 & -3 \\ 2 & 5 \end{pmatrix} \begin{pmatrix} x \\ y \end{pmatrix}$  $= 2x^2 + 5y^2 - xy$  é a única forma cuadrática en  $\mathbb{R}^2$  determinada pola matriz  $\begin{pmatrix} 2 & -3 \\ 2 & 5 \end{pmatrix}$ . As matrices  $\begin{pmatrix} 2 & 0 \\ -1 & 5 \end{pmatrix}$  e  $\begin{pmatrix} 2 & -\frac{1}{2} \\ -\frac{1}{2} & 5 \end{pmatrix}$  determinan, tamén, esa mesma forma cuadrática (

Debemos ter presente que, dada unha forma cuadrática, existe unha única matriz simétrica que a determina.

**Exemplo 1.54** Se  $Q(x, y, z) = -3x^2 + 5y^2 + 9xy - 2yz + 6xz$ , a única matriz simétrica asociada a  $Q$  é a matriz  $\sqrt{ }$  $\overline{ }$  $-3 \frac{9}{2}$  3  $\frac{9}{2}$  5 -1  $3 -1 0$  $\setminus$  $\vert \cdot \vert$ 

Definición 1.55 *Unha forma cuadrática* Q *en* R <sup>n</sup> *(ou a matriz simétrica asociada) dise que é*

- *1. definida positiva se*  $Q(x) > 0$ *, para todo*  $x \in \mathbb{R}^n$ *,*  $x \neq \theta_{\mathbb{R}^n}$ *.*
- 2. *semidefinida positiva se*  $Q(x) \geq 0$ , para todo  $x \in \mathbb{R}^n$ .
- 3. *definida negativa se*  $Q(x) < 0$ , para todo  $x \in \mathbb{R}^n$ ,  $x \neq \theta_{\mathbb{R}^n}$ .
- 4. *semidefinida negativa se*  $Q(x) \leq 0$ , para todo  $x \in \mathbb{R}^n$ .
- *5. non definida ou indefinida se existen*  $x, y \in \mathbb{R}^n$  *tales que*  $Q(x) < 0$  *e*  $Q(y) > 0$ *.*

#### Exemplo 1.56

- 1. A forma cuadrática  $Q: \mathbb{R}^3 \longrightarrow \mathbb{R}$ ,  $Q(x, y, z) = 2x^2 + 5y^2 + 3z^2$  é definida positiva.
- 2. A forma cuadrática  $Q: \mathbb{R}^2 \longrightarrow \mathbb{R}$ ,  $Q(x, y) = x^2 y^2$  é non definida porque, por exemplo,  $Q(1,0) > 0$  e  $Q(0,1) < 0$ .
- 3. A forma cuadrática  $Q: \mathbb{R}^2 \longrightarrow \mathbb{R}$ ,  $Q(x, y) = x^2 2xy + y^2$  é semidefinida positiva porque  $Q(x, y) = (x - y)^2 \ge 0$ , para todo  $(x, y) \in \mathbb{R}^2$ . Esta forma cuadrática non é definida positiva pois, por exemplo,  $Q(1, 1) = 0$ .

**Proposición 1.57** *Sexan*  $A \in \mathcal{M}_{n \times n}$  *a matriz simétrica asociada a*  $Q e \lambda_1, \lambda_2, \ldots, \lambda_n$  *os autovalores de* A*. Verifícase:*

- *1. Q é definida positiva se, e só se,*  $\lambda_1 > 0, \lambda_2 > 0, \ldots, \lambda_n > 0$ *.*
- 2. *Q é semidefinida positiva se, e só se,*  $\lambda_1 \geq 0, \lambda_2 \geq 0, \ldots, \lambda_n \geq 0$ .
- 3. *Q* é definida negativa se, e só se,  $\lambda_1 < 0, \lambda_2 < 0, \ldots, \lambda_n < 0$ .
- *4. Q é* semidefinida negativa se, e só se,  $\lambda_1 \leq 0, \lambda_2 \leq 0, \ldots, \lambda_n \leq 0$ .
- *5.*  $Q$  *é* non definida se, e só se, existen  $i, k \in \{1, \ldots, n\}$  tales que  $\lambda_i > 0$  e  $\lambda_k < 0$ .

**Proposición 1.58** *Sexa*  $A = (a_{ik}) \in M_{n \times n}$  *a matriz simétrica asociada á forma cuadrática*  $Q$  *e*  $denotemos por D_r = det$  $\sqrt{ }$  $\overline{ }$  $a_{11} \ldots a_{1r}$ *. . . . . . . . .*  $a_{r1} \cdots a_{rr}$  $\setminus$  $P$ , para todo  $r = 1, \cdots, n$ . Verifícase:

- *1.*  $Q \neq \text{definida positive}$  *se, e só se,*  $D_r > 0$ *, para todo*  $r = 1, \ldots, n$ *.*
- 2. Q é definida negativa se, e só se,  $(-1)^r D_r > 0$ , para todo  $r = 1, \ldots, n$ .
- *3. Se*  $D_r > 0$ , para todo  $r = 1, \ldots, n 1$  *e*  $D_n = 0$ , entón  $Q$  *é semidefinida positiva.*
- *4. Se*  $(-1)^r D_r > 0$ , para todo  $r = 1, \ldots, n 1$  *e*  $D_n = 0$ , entón  $Q$  é semidefinida negativa.
- *5. Se* Q non é definida positiva nin definida negativa e det $(A) \neq 0$ , entón Q é non definida.

Exemplo 1.59 Vexamos como se aplica na práctica este último resultado:

- 1. A forma cuadrática  $Q(x, y, z) = -x^2 2y^2 4z^2 2xy 2xz$  ten como matriz simétrica asociada a matriz  $A =$  $\sqrt{ }$  $\mathcal{L}$ −1 −1 −1  $-1$   $-2$  0  $-1$  0  $-4$  $\setminus$ . Neste caso, os determinantes que precisamos son  $D_1 = -1, D_2 = \det \begin{pmatrix} -1 & -1 \\ -1 & -2 \end{pmatrix}$  $-1$   $-2$  $= 1 e D_3 = det(A) = -2$ . Polo tanto, Q é definida negativa.
- 2. A única matriz simétrica que determina a forma cuadrática  $Q(x, y) = x^2 + 3y^2 + 4xy$  é a matriz  $A = \begin{pmatrix} 1 & 2 \\ 2 & 3 \end{pmatrix}$  e os determinates que necesitamos son  $D_1 = 1$ ;  $D_2 = \det(A) = -1$ . Q é, pois, non definida.

### Exercicios

- 25. Comproba que, se  $r \in \mathbb{R}$  e  $x \in \mathbb{R}^n$ , entón  $Q(rx) = r^2 Q(x)$ .
- 26. Sexa  $Q: \mathbb{R}^2 \longrightarrow \mathbb{R}$  tal que  $Q(1,1) = 2$  e  $Q(4,4) = 4$ . Pode ser  $Q$  unha forma cuadrática?
- 27. Se  $Q : \mathbb{R}^3 \longrightarrow \mathbb{R}$  é unha forma cuadrática tal que  $Q(1, -2, 5) = 3$ , calcula  $Q(-2, 4, -10)$ .
- 28. Clasifica, segundo o seu signo, as seguintes formas cadráticas:

a) 
$$
Q(x, y, z) = 5x^2 + y^2 + 9z^2 + 4xy + 12xz + 6yz
$$
  
\nb)  $Q(x, y) = -2x^2 - y^2 + xy$   
\nc)  $Q(x, y, z) = x^2 + 2y^2 + z^2 + 2xy + xz$   
\nd)  $Q(x, y, z) = -x^2 - 4y^2 - z^2 + 2xy$   
\ne)  $Q(x, y) = y^2 + 2xy$   
\nf)  $Q(x, y) = x^2 + 3y^2 + 4xy$   
\ng)  $Q(x, y, z) = x^2 + y^2 + 2xy - 2yz - 2xz$   
\nh)  $Q(x, y, z) = 4x^2 - y^2 + 2xy + 2yz$   
\ni)  $Q(x, y, z) = -x^2 - 2y^2 - 4z^2 - 2xy - 2xz$ 

29. Estuda, segundo os valores de  $a \in \mathbb{R}$ , o signo de  $Q(x, y, z) = 2x^2 + 2y^2 + z^2 + 4axy$ .

# 1.4. Introdución a MATLAB. Vectores e matrices con MATLAB

Imos, en primeiro lugar, repasar algúns dos comandos que máis empregaremos cando usemos MATLAB para resolver os problemas propostos en cada un dos capítulos deste libro.

#### 1.4.1. Introdución a MATLAB. Comandos básicos

Comezamos con algúns comandos básicos relacionados coa axuda do programa:

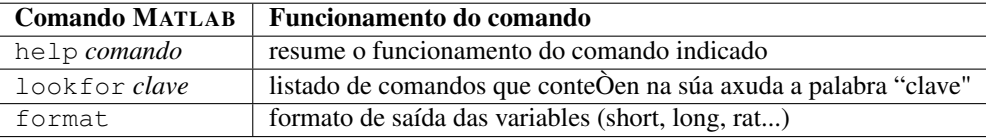

E, para poder empregar xa MATLAB como unha calculadora, resumimos, a continuación, algunhas das sentencias que, probablemente, máis utilizaremos:

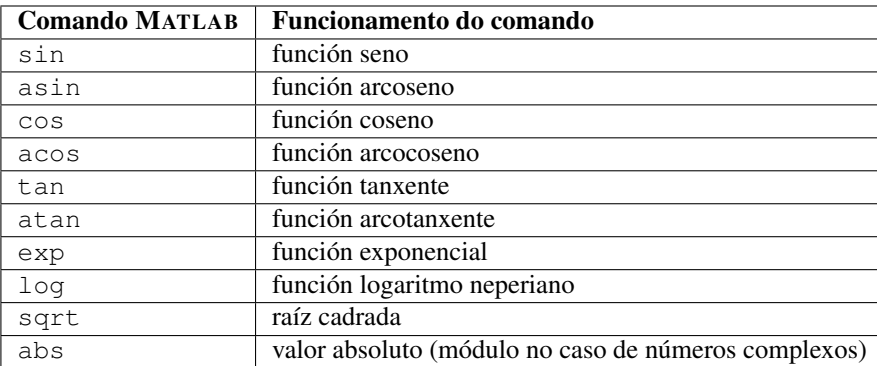

Cómpre sinalar que cando traballamos con MATLAB sempre debemos expresar os ángulos en radiáns. Vexamos agora exemplos que nos axudarán a entender como se empregan estes comandos:

**Exemplo 1.60** Para calcular unha aproximación de  $e^{-5}$  tan só temos que introducir a sentenza:

 $>> exp(-5)$ 

Mentres que para obter o valor aproximado de  $\ln\left(\frac{3+\text{sen}(\frac{\pi}{2})}{c}\right)$ 6 procedemos do seguinte xeito: >> log((3+sin(pi/2))/6)

#### 1.4.2. Vectores e matrices con MATLAB

Os vectores en MATLAB escríbense como unha fila de números ordenados e encerrados entre corchetes. Por exemplo:

 $\Rightarrow$  x=[1 2 -1], y=[4, 2, -3]

As operacións habituais de suma e produto por un escalar realízanse do seguinte xeito:

>> suma=x+y, produto=3\*x

MATLAB indícanos que a suma  $x + y \notin (5, 4, -4)$  e o produto  $3x$  vale  $(3, 6, -3)$ .

O comando dot  $(x, y)$  devolve o produto escalar dos vectores  $x \in y$ . Se  $x \in y$  son vectores fila, dot (x, y) é o mesmo ca y' \*x, onde y' é o vector  $y^t$ .

**Exemplo 1.61** O produto escalar dos vectores  $x = (1, 2, -1)$  e  $y = (4, 2, -3)$  calcúlase, pois, dun dos dous xeitos seguintes:

 $\Rightarrow$  x=[1 2 -1], y=[4, 2, -3] >> prod=dot(x,y) >> prod=x\*y'

O resultado que nos devolve o programa é prod=11.

Para calcular a norma dun vector x utilizaremos norm $(x)$ . Para obter distancia entre dous vectores x e y ou o ángulo formado por eles podemos, pois, empregar as sentenzas

```
>> distxy=norm(x-y)
>> angulo=acos(x*y'/(norm(x)*norm(y)))
```
O segundo resultado virá, por suposto, expresado en radiáns.

As filas dunha matriz en MATLAB son vectores e as distintas filas van separadas por un punto e coma. As sentenzas

>> A=[1 4 2; 3 -1 -2; 0 -1 2], B=[1 3 -1; 2 -1 1; 6 4 0], X=[1;2;3]  
introduce as matrices 
$$
A = \begin{pmatrix} 1 & 4 & 2 \\ 3 & -1 & -2 \\ 0 & -1 & 2 \end{pmatrix}
$$
,  $B = \begin{pmatrix} 1 & 3 & -1 \\ 2 & -1 & 1 \\ 6 & 4 & 0 \end{pmatrix}$   $e X = \begin{pmatrix} 1 \\ 2 \\ 3 \end{pmatrix}$ .

**Exemplo 1.62** As matrices  $A + B$ , 3A, AB e AX calcúlanse coas sentenzas

>> SUMA=A+B, PROD=3\*A, AB=A\*B, AX=A\*x

Na seguinte táboa recollemos algunhas sentenzas básicas relacionadas co cálculo matricial:

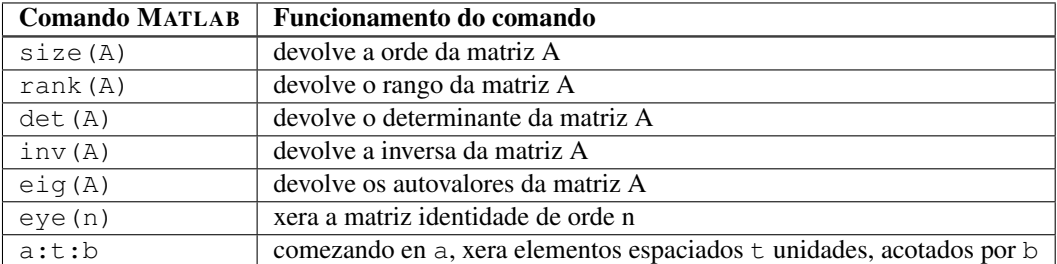

A trasposta dunha matriz, M, dada obtense tecleando M' na fiestra de comandos.

**Exemplo 1.63** Para a anterior matriz A, calculamos o determinante, a inversa, a trasposta e os autovalores:

>> DETERM=det(A), INVA=inv(A), TRASPA=A', AUTOVALORESA=eig(A)

# 1.5. Solucións dos exercicios propostos

1. a) Linealmente independentes  $(\frac{3}{2}, 0)$ 1. c)  $(1, 1, 2) = (0, 2, 1) + (1, -1, 1)$  1. d) Linealmente independentes 1. e) Linealmente independentes 2. −5, 2, 6 6. b)  $||b|| = 2\sqrt{2}$ ;  $\frac{b}{||b||} = (\frac{1}{\sqrt{2}})$  $\frac{1}{2}, -\frac{1}{\sqrt{2}}$  $\frac{1}{2}$  6. c)  $||c|| = 5; \frac{c}{||c||} = (\frac{3}{5}, \frac{1}{5})$ 6. e)  $||e|| =$  $\sqrt{17}; \frac{e}{\|e\|} = (\frac{4}{\sqrt{17}}, \frac{1}{\sqrt{17}}, 0)$  6. h)  $\|h\|$  =  $\sqrt{6}$ ;  $\frac{h}{||h||} = \left(-\frac{1}{\sqrt{6}}\right)$  $\frac{1}{6}, \frac{1}{\sqrt{2}}$  $\frac{2}{6}, -\frac{2}{\sqrt{2}}$  $\frac{1}{6})$ 11.  $u \cdot v = \cos(\theta - \phi)$  $\sqrt{2} \cos \left( \frac{\pi}{4} - \frac{\pi}{7} \right)$ 16. a)  $\det(A) = 16$ ,  $\det(B) = 5$  16. b)  $\det(AB) = 80$ 16. c)  $\sqrt{ }$  $\overline{1}$ 9 14 3 3 20 21 6 15 26  $\setminus$  16. d)  $\sqrt{ }$  $\overline{1}$ 1 4 8 8 13 16 8 16 17  $\setminus$  $\overline{1}$ 16. e)  $\sqrt{ }$  $\mathcal{L}$ 1 0 1 0 −1 1  $-1$  2 0  $\setminus$ 16. f)  $\sqrt{ }$  $\mathcal{L}$ 0 2 1 1 1 3 −3 2 1  $\setminus$  $\overline{1}$ 17. a) Para  $m \neq 0, m \neq 2$  17. b) Para todo  $m \in \mathbb{R}$ 17. c) Para  $m \neq 3$ ,  $m \neq 29$  18. a) 2 b) 2 c) 2 d) 3 20.  $R^{-1} = \begin{pmatrix} \cos(\theta) & \sin(\theta) \\ \cos(\theta) & \cos(\theta) \end{pmatrix}$  $-\operatorname{sen}(\theta) \quad \cos(\theta)$  $\setminus$ 20.  $R^n = \begin{pmatrix} \cos(n\theta) & -\sin(n\theta) \\ \cos(n\theta) & \cos(n\theta) \end{pmatrix}$  $\text{sen}(n\theta) = \cos(n\theta)$  $\setminus$ 22. Para  $A: \lambda = a, \lambda = b, \lambda = c$  22. Para  $B: \lambda = a e \lambda = -a$ . 24. a)  $(\lambda - 2)^2(\lambda - 3)$ ( $\lambda - 3$ ) 24. b)  $(\lambda - 1)^2(\lambda - 2)$ 24. c)  $(\lambda - 2)^2 \lambda$ 24, d)  $(\lambda + 2)^2(\lambda - 3)$ 

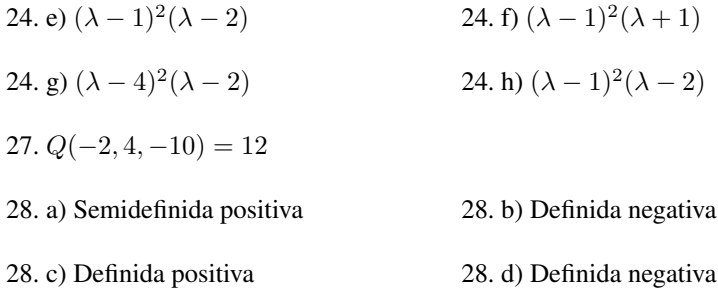